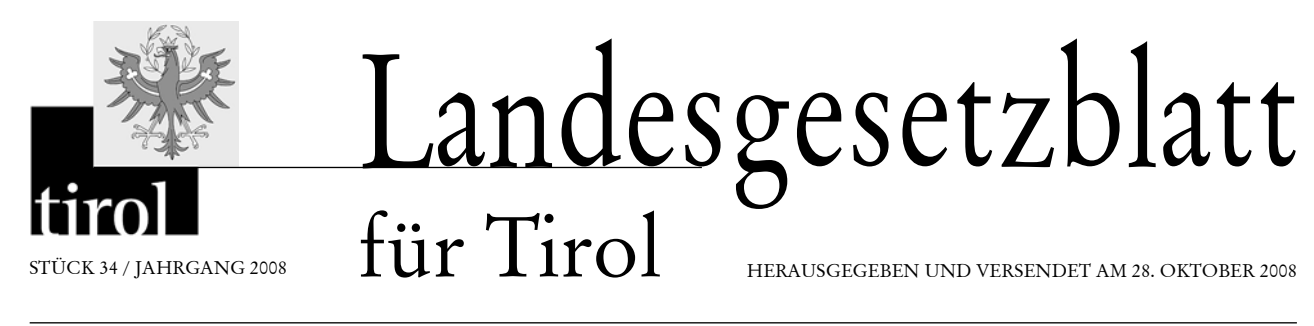

68. *Verordnung des Landeshauptmannes vom 22. Oktober 2008, mit der auf der A 12 Inntal Autobahn zwischen der Gemeinde Unterperfuss und der Gemeinde Ebbs eine immissionsabhängige Reduktion der zulässigen Höchstgeschwindigkeit eingeführt wird*

# 68. **Verordnung des Landeshauptmannes vom 22. Oktober 2008, mit der auf der A 12 Inntal Autobahn zwischen der Gemeinde Unterperfuss und der Gemeinde Ebbs eine immissionsabhängige Reduktion der zulässigen Höchstgeschwindigkeit eingeführt wird**

Aufgrund der §§ 10 und 14 des Immissionsschutzgesetzes-Luft (IG-L), BGBl. I Nr. 115/1997, zuletzt geändert durch das Gesetz BGBl. I Nr. 70/2007, in Verbindung mit der Verordnung des Bundesministers für Landund Forstwirtschaft, Umwelt und Wasserwirtschaft über die Festlegung allgemeiner Kriterien für Verkehrsbeeinflussungssysteme gemäß Immissionsschutzgesetz-Luft (VBA-Verordnung-IG-L), BGBl. II Nr. 302/2007, wird im Einvernehmen mit dem Bundesminister für Verkehr, Innovation und Technologie verordnet:

#### § 1

#### **Zielbestimmung**

Ziel dieser Verordnung ist, die durch den Verkehr verursachte Immissionsbelastung beim Luftschadstoff NO<sub>2</sub> zu verringern. Dieses Ziel soll durch eine Reduktion der zulässigen Höchstgeschwindigkeit auf der A 12 Inntal Autobahn im Bereich zwischen den Gemeinden Ebbs und Unterperfuss erreicht werden. Die durch diese Reduktion der zulässigen Höchstgeschwindigkeit erzielte Verbesserung der Luftgüte dient dem dauerhaften Schutz der Gesundheit der Menschen, des Tier- und Pflanzenbestands, ihrer Lebensgemeinschaften, Lebensräume und deren Wechselbeziehungen sowie der Kultur- und Sachgüter vor schädlichen Luftschadstoffen sowie dem Schutz der Menschen vor unzumutbar belästigenden Luftschadstoffen.

#### $$2$

#### **Sanierungsgebiet**

Als Sanierungsgebiet im Sinn des § 2 Abs. 8 IG-L wird ein Gebietsstreifen von 100 m beiderseits der Straßenachse der A 12 Inntal Autobahn zwischen Straßenkilometer 0,00 an der österreichischen Staatsgrenze zu Deutschland und der westlichen Grenze des Gemeindegebietes von Zirl bei Straßenkilometer 91,921 festgelegt.

#### § 3

#### **Begriffsbestimmungen**

(1) Gebiet: ein Streckenabschnitt auf der Autobahn, für den aufgrund dieser Verordnung eine einheitliche zulässige Höchstgeschwindigkeit festgelegt wird; der Name dieses Gebietes richtet sich nach der Bezeichnung der Luftmessstelle, die zur Steuerung dieses Gebietes herangezogen wird.

1. Das Gebiet Kundl umfasst auf der A12 Inntal Autobahn die Bereiche

a) auf der Richtungsfahrbahn Bregenz von Straßenkilometer 2,132 im Gemeindegebiet von Kufstein bis Straßenkilometer 38,533 im Gemeindegebiet von Wiesing und

b) auf der Richtungsfahrbahn Kufstein von Straßenkilometer 38,668 im Gemeindegebiet von Wiesing bis Straßenkilometer 0,953 im Gemeindegebiet von Ebbs.

2. Das Gebiet Vomp umfasst auf der A12 Inntal Autobahn die Bereiche

a) auf der Richtungsfahrbahn Bregenz von Straßenkilometer 38,533 im Gemeindegebiet von Wiesing bis Straßenkilometer 88,997 im Gemeindegebiet von Unterperfuss und

b) auf der Richtungsfahrbahn Kufstein von Straßenkilometer 88,806 im Gemeindegebiet von Unterperfuss bis Straßenkilometer 38,668 im Gemeindegebiet von Wiesing.

(2) Luftmessstellen:

1. Für das Gebiet Kundl wird die Luftmessstelle Kundl bei Straßenkilometer 25,130 festgelegt.

2. Für das Gebiet Vomp wird die Luftmessstelle Vomp bei Straßenkilometer 50,310 festgelegt.

(3) Verkehrsmessstellen:

1. Für das Gebiet Kundl wird die Verkehrsmessstelle

a) an der Richtungsfahrbahn Bregenz bei Straßenkilometer 49,620 und

b) an der Richtungsfahrbahn Kufstein bei Straßenkilometer 49,752 festgelegt.

2. Für das Gebiet Vomp wird die Verkehrsmessstelle a) an der Richtungsfahrbahn Bregenz bei Straßenkilometer 20,713 und

b) an der Richtungsfahrbahn Kufstein bei Straßenkilometer 22,020 festgelegt.

(4) Immissionsbeitrag: der unter Berücksichtigung der prognostizierten Verkehrs- und Ausbreitungsbedingungen aufgrund der Berechnung gemäß dem Algorithmus in Anlage 1 unter Anwendung der Parameter gemäß der Anlage 2 Z. 2.2, 2.3 und 2.4 für das Gebiet Kundl und der Anlage 2 Z. 2.1, 2.3 und 2.4 für das Gebiet Vomp errechnete Anteil der Pkw, Lieferwagen und einspurigen Kraftfahrzeuge an der Gesamtimmission, die bei einer Luftmessstelle gemessen wird.

(5) Schwellenwert: der zur Erreichung des Zieles dieser Verordnung festgelegte Wert des Immissionsbeitrages der Pkw, Lieferwagen und einspurigen Kraftfahrzeuge.

1. Für das Gebiet Kundl wird der Schwellenwert mit  $31 \mu$ g/m<sup>3</sup> NO<sub>2</sub> festgesetzt.

2. Für das Gebiet Vomp wird der Schwellenwert mit  $39 \,\mu g/m^3 \text{ NO}$ , festgesetzt.

(6) Warnwert: der zur Erreichung des Zieles dieser Verordnung festgelegte Grenzwert der gesamten Immissionsbelastung. Der Warnwert wird für die Gebiete Kundl und Vomp einheitlich mit 150  $\mu$ g/m<sup>3</sup> NO<sub>2</sub> festgesetzt.

#### **Maßnahme**

(1) Wenn der für ein Gebiet errechnete Immissionsbeitrag den für dieses Gebiet gemäß § 3 definierten Schwellenwert um mehr oder gleich  $1\mu$ g/m<sup>3</sup> überschreitet oder die Immissionsbelastung einer Luftmessstelle in einem Gebiet den Warnwert erreicht, wird für dieses Gebiet die zulässige Höchstgeschwindigkeit mit 100 km/h festgesetzt.

Wenn der für ein Gebiet errechnete Immissionsbeitrag den für dieses Gebiet gemäß § 3 definierten Schwellenwert um mehr oder gleich  $1\mu$ g/m<sup>3</sup> unterschreitet und die Immissionsbelastung einer Luftmessstelle in einem Gebiet den Warnwert nicht erreicht, wird für dieses Gebiet die Festsetzung der zulässigen Höchstgeschwindigkeit mit 100 km/h wieder aufgehoben.

Die Immissionsbelastung ist jede halbe Stunde zu messen und die Immissionsbeiträge sind jede halbe Stunde neu zu berechnen. Sowohl die Anordnung als auch die Aufhebung einer zulässigen Höchstgeschwindigkeit ist frühestens nach einer Stunde wieder zu ändern.

(2) Wenn in der Zeit von 1.00 Uhr bis 5.00 Uhr an einer der im § 3 Abs. 2 angeführten Messstellen eine durchgehende Belastung von mindestens 80  $\mu/m^3$  NO<sub>2</sub> als Halbstundenmittelwert erreicht wird, wird für das jeweilige Gebiet die zulässige Höchstgeschwindigkeit von 5.10 Uhr bis 18.10 Uhr am selben Tag mit 100 km/h festgesetzt.

(3) Soweit aufgrund eines technischen Gebrechens die für die Berechnung der immissionsabhängigen Geschwindigkeitsbeschränkung erforderlichen Daten nicht erhoben werden können oder die Berechnung der immissionsabhängigen Geschwindigkeitsbeschränkung aus sonstigen Gründen für einen Zeitraum von mehr als 48 Stunden nicht durchgeführt werden kann, wird in der Zeit vom 1. November eines jeden Jahres bis zum 30. April des Folgejahres für den betroffenen Bereich für die Dauer des Ausfalls der immissionsabhängigen Geschwindigkeitsbeschränkung eine gleich bleibende Höchstgeschwindigkeit von 100 km/h festgesetzt.

(4) Die Beschränkung der zulässigen Höchstgeschwindigkeit gemäß den Abs. 1 und 2 gilt nicht, wenn nach anderen Rechtsvorschriften aufgrund besonderer Gefahrensituationen niedrigere Höchstgeschwindigkeiten angeordnet werden.

#### $$5$ **Kundmachung**

Diese Verordnung ist gemäß § 14 Abs. 6c IG-L in der Fassung des Gesetzes BGBl. I Nr. 70/2007 mittels eines Verkehrsbeeinflussungssystems kundzumachen.

#### § 6 **Inkrafttreten**

Diese Verordnung tritt mit 1. November 2008 in Kraft. Gleichzeitig tritt die Verordnung, mit der auf der A 12 Inntalautobahn zwischen der Gemeinde Unterperfuss und der Gemeinde Ebbs eine immissionsabhängige Reduktion der zulässigen Höchstgeschwindigkeit eingeführt wird, LGBl. Nr. 72/2007, außer Kraft.

Der Landeshauptmann: **Platter** Der Landesamtsdirektor:

**Liener** *Anlagen 1 und 2*

# **Algorithmus**

## **1.1. Vorbemerkung**

In diesem Kapitel wird der Algorithmus zur immissionsgesteuerten Geschwindigkeitsbegrenzung algebraisch vollständig dokumentiert.

3 unterschiedliche Parametertypen für das Gebiet gemäß § 2 liegen den Berechnungen zugrunde:

- vordefinierte Daten, welche dem Parameterfile entnommen werden (siehe Anlage 2 Z. 1);
- Inputdaten, welche stündlich bzw. halbstündlich von den Verkehrs- und Immissionsmessstellen (siehe Anlage 2 Z. 2) eingelesen werden; diese Daten werden mit Angaben aus dem Parameterfile einer Plausibilitätsprüfung unterzogen;
- Ergebnisdaten, welche im Ergebnisfile abgelegt werden (siehe Anlage 2 Z. 3).

## **1.2. Emissionsbestimmung**

Halbstündlich wird die NOx-Emission des Autobahnabschnitts (in g/km/h) bestimmt. Zur vollen Stunde aufgrund der Verkehrserfassung (Summe der Fahrzeuge in der letzten Stunde nach 8+1-Kategorien mit zugehörigen mittleren Geschwindigkeiten je Kategorie), zur halben Stunde als Näherung mit den Fahrzeugsummen der letzten halben Stunde in den Summenkategorien Leichtverkehr und Schwerverkehr.

Die TLS 8+1-Kategorien:

1 Busse 2 MR (Motorräder) 3 PKW 4 LNF (leichte Nutzfahrzeuge) 5 LKW 6 LZ (Lastenzüge) 7 SZ (Sattelzüge) 8 PKW mA (PKW mit Anhänger) 9 Sonstige Fahrzeuge

Die stündlichen Fahrzeugzahlen seien Verk<sub>i</sub> ( $i = 1 ... 9$ ), die stündlichen Durchschnittsgeschwindigkeiten  $v_i$  ( $i = 1 ... 9$ ).

Die Emissionsfaktoren je Kategorie: EFA<sub>i</sub> (i = 1 ... 9) korrespondieren mit den zugehörigen Standardgeschwindigkeiten vs<sub>i</sub> ( $i = 1 \ldots 9$ ).

DEFAi (i = 1 … 9) seien die relativen Änderungen der Emissionsfaktoren pro 10 km/h Geschwindigkeitsänderung, bezogen auf die Standardgeschwindigkeit.

Die Anzahl Fahrzeuge im Leichtverkehr (LV) ist dann die Summe über die Kategorien 2 … 4, der Schwerverkehr (SV) der Rest:

#### *Anlage 1*

$$
LV = \sum_{i=2}^{4} Verk_i; \; SV = \sum_{i=1}^{9} Verk_i - LV
$$

Die Emissionen zur vollen Stunde errechnen sich dann zu:

$$
E = \sum_{i=1}^{9} \left( \text{Verk}_{i} \ast \text{EFA}_{i} \ast F_{i} \right)
$$

mit  $F_i = 1 + (DEFA_i * (v_i - vs_i) + qDEFA_i * (v_i^2 - vs_i^2))$  /  $EFA_i$ 

Berücksichtigung der realen Geschwindigkeit in der Differenz zur Standardgeschwindigkeit.

Von einer allfälligen Geschwindigkeitsbegrenzung ist der Leichtverkehr betroffen, Kategorien 2 (Motorräder), 3 (PKW) und 4 (LNF). Deren Emission wird zu E\_PKW zusammengefasst:

$$
E \, \_PKW = \sum_{i=2}^{4} (Verk_i * EFA_i * F_i)
$$

Später wird noch DELTA gebraucht werden, die Differenzemission der PKW-Klasse zur Emission bei Standard-Geschwindigkeit (positiv wenn langsamer):

$$
DELTA = \sum_{i=2}^{4} (\frac{1}{F_i} - 1) * E_i
$$

Die mittleren Emissionsfaktoren für die Summenkategorien LV und SV ergeben sich dann zu:

$$
EFA_LV = E_PKW / LV; EFA_SV = (E - E_PKW) / SV
$$

Dies wird dazu gebraucht, um bei der halben Stunde (xx:30), wo nur die Summenparameter LV und SV zur Verfügung stehen, eine Schätzung für die neuen Werte von E und E\_PKW aus LV und SV sowie den mittleren Emissionsfaktoren EFA\_LV und EFA\_SV aus der vorhergehenden Stunde machen zu können. Ebenso werden diese Parameter für die Emissionsprognose gebraucht (s. unten).

#### **1.3. Bestimmung des Immissionsbeitrags der PKW-Klasse**

#### **1.3.1. Das empirische Tau-Modell**

Die aktuell bestehende Immission an NOx, gemessen an einer im Verhältnis zur Umgebung stark befahrenen Straße, rührt 1. von den aktuellen Emissionen, 2. von den einige Zeit zurückliegenden Emissionen der Straße und 3. von übrigen Emissionen her. Die Umsetzung dieser Emissionen in die Immission am betreffenden Standort geschieht über einen Faktor Tau (dem 'I/E-Verhältnis'), der für jeden Zeitpunkt die Wirkung der meteorologischen Bedingungen empirisch enthält.

Alle drei Emissionstypen unterliegen den meteorologischen Bedingungen, sind also mit dem Faktor Tau zu verknüpfen. Die Grundkonzentration an Stickoxiden, die großräumig vorhanden ist, gleichsam als fester Bestandteil der Luft und nicht mehr durchmischt werden kann, beträgt über Mitteleuropa weniger als 1 µg/m<sup>3</sup> (Messungen z.B. auf dem Jungfraujoch, NABEL-Messnetz des BUWAL) und kann hier vernachlässigt werden.

Der Ansatz lautet also:

 $I = Tau * (E_a + \alpha * E_{\text{rel}} + E_{\text{ns}})$ 

mit I: Immission

Tau: empirischer Transferfaktor

 $E_{\rm a}$  : aktuelle Emission

: Gewichtungsfaktor für frühere Emissionen

E frel : frühere, zum aktuellen Zeitpunkt noch relevante Emissionen

 $E_{\text{rel}} = E_{-1h} + 1/3 * E_{-2h} + 1/9 * E_{-3h}$ 

E<sub>ns</sub>: andere Emissionen, soweit für den Standort relevant.

#### **1.3.2. Anwendung für Immissionssteuerung**

Zunächst ist mit Hilfe der Archivdaten (zurückliegende Emissionen) der Term E<sub>frel</sub> zu bestimmen:

$$
E_{\text{frel}} = E_{1h} + 1/3 * E_{2h} + 1/9 * E_{3h}
$$

Sodann ergibt sich der empirische Ausbreitungsparameter Tau zu

$$
Tau = NOx / (E + Ens + \alpha * Erel)
$$

Der Beitrag der PKW-Klasse zur gesamten NOx-Immission, unter Voraussetzung dass die PKW-Klasse Standard-Geschwindigkeit gefahren wäre, errechnet sich zu:

NOx\_PKW = Tau \* (E\_PKW + DELTA)

#### **1.3.3. Verkehrs-/Tauprognose**

Obige Formel bezieht sich auf die aktuellen Werte. Zur Schätzung der Situation in der nächsten Halbstunde werden Prognosen der Verkehrsentwicklung und des Verlaufs des Ausbreitungsparameters  $\tau$  herangezogen:

#### **Schätzung der Verkehrs- und Emissionsentwicklung:**

LV  $P = LV * (1 + PkwDiff(k, t) / PkwAbs(k, t))$ 

 $SV_P = SV * (1 + LkwDiff(k, t) / LkwAbs(k, t))$ 

DELTA\_P = DELTA \*  $(1 + (PkwDiff(k, t) / PkwAbs(k, t)))$ 

E\_PKW\_P = E\_PKW + EFA\_LV \* LV \* (PkwDiff(k, t) / PkwAbs(k, t))

 $E_P = E + EFA_LV * LV * (PkwDiff(k, t) / PkwAbs(k, t)) + EFA_SV * SV * (LkwDiff(k, t) / V)$  $LkwAbs(k, t)$ 

mit …\_P: Prognosewerte

k: Tagestyp; t: Tageszeit.

PkwAbs(k,t): Erwartungswert von LV (Leichtverkehr in Anzahl Fz) zum jetzigen Zeitpunkt t je Tagestyp k.

PkwDiff(k,t): Erwartungswert der Änderung von LV auf das n ä c h s t e Zeitintervall t+1 (negativ, wenn weniger Fz im nächsten Zeitintervall erwartet werden).

LkwAbs(k,t): Erwartungswert von SV (Schwerverkehr in Anzahl Fz) zum jetzigen Zeitpunkt t je Tagestyp k.

LkwDiff(k,t): Erwartungswert der Änderung von SV auf das n ä c h s t e Zeitintervall  $t+1$ (negativ, wenn weniger Fz im nächsten Zeitintervall erwartet werden).

### Schätzung des Verlaufs des Ausbreitungsparameters <del>v</del>:

Tau\_P =  $\tau(t+1) = (\tau(t) + \tau(t-1))/(Erw \tau (t,k) + Erw \tau (t-1,k)) * Erw \tau (t+1,k)$ 

mit t: Tageszeit; t-1: eine Halbstunde vor der aktuellen Tageszeit; t+1: eine Halbstunde nach der aktuellen Tageszeit.

k: Ausbreitungsklasse.

Erw  $\tau$  (t<sub>k</sub>k): Erwartungswert von  $\tau$  zur Tageszeit t und für die Ausbreitungsklasse k.

Damit wird der Beitrag der Pkw zur NOx-Immission mit den Prognosewerten geschätzt:

 $NOx$ <sub>PKW</sub> = Tau<sub>P</sub> \* (E\_PKW\_P + DELTA\_P)

Nun wird der Beitrag der PKW-Klasse zur gesamten NO2-Immission, unter Voraussetzung dass die PKW-Klasse Standard-Geschwindigkeit gefahren wäre, berechnet. Der relative Anteil des NO2 am NOx hängt vom Betrag des NOx selbst und von der Direktemission an NO2 ab.

Zunächst wird der in der Atmosphäre konvertierte NO2-Anteil berechnet unter der Voraussetzung, dass die PKW-Klasse Standard-Geschwindigkeit gefahren wäre:

NO2 konv = NO2(DELTA) – FT \* DNO2 PKW \* NOx PKW – FT \* DNO2 Ueb \* Tau  $*(E - E_P K W)$ 

FT = 1.91  $\mu$ g/m<sup>3</sup>/ppb: Umwandlungsfaktor zwischen  $\mu$ g/m<sup>3</sup> und ppb für NO2 bei Temp. = 20 °C und Druck = 1013.25 hPa (Vorgaben EU).

DNO2\_PKW: Relativer Direktemissionsanteil des NO2 für PKW.

DNO2\_Ueb: Relativer Direktemissionsanteil des NO2 für die übrigen Fahrzeuge.

Funktion NO2(DELTA): Diese Funktion bestimmt die NO2-Immission, die sich eingestellt hätte, wenn die PKW-Klasse Standard-Geschwindigkeit gefahren wäre. Ist sie das wirklich, so ist der zurückgegebene NO2-Wert identisch dem Messwert.

Bestehendes NO2/NOx-Volumenverhältnis:

 $V0 = NO2[\mu g/m^3] / (NOx[ppb] * 1.91)$ 

Hypothetischer NOx-Wert, wenn die PKW-Klasse Standardgeschwindigkeit gefahren wäre:

 $N$ oxxy =  $N$ Ox + Tau \* DELTA

Regressionswert von NO2/NOx für die entsprechenden NOx-Werte (standortabhängig Potenz- oder Logarithmusansatz):

Potenzfunktion:

 $a = NkoefA * (NOx) \wedge NkoefB$ 

 $B = NkoefA * (Noxxy) \wedge NkoefB$ 

Logarithmische Funktion:

 $a = NkoefA * Log(NOx) + NkoefB + NkoefC * NOx$  $B = NkoefA * Log(Noxxy) + NkoefB + NkoefC * Noxxy$ 

Der neue Wert des NO2/NOx-Verhältnisses ergibt sich somit zu:

 $VNO2NOx = V0 + B - a$ 

(VNO2NOx = V0 für Noxxy = NOx)

Randbedingungen:

 $VNO2NOx = V0$  für  $NOx < 10$  ppb;

 $(0.04 \leq VNO2NOx \leq 0.99)$ 

und damit der neue Wert für NO2 (falls die PKW-Klasse Standard-Geschwindigkeit gefahren wäre):

NO2(DELTA) = FT \* VNO2NOx \* Noxxy

 $(NO2(0) = NO2$  Messwert)

Nach diesem Umweg kann nun der Anteil der PKW-Klasse an der NO2-Immission errechnet werden. Er setzt sich zusammen aus dem Direktemissionsanteil und dem emissionsproportionalen Anteil am konvertierten Anteil:

 $NO2$ <sub>PKW</sub> = FT \* DNO2 PKW \* NO<sub>X</sub> PKW + (E\_PKW + DELTA) / (E + DEL-TA) \* NO2\_konv

### **1.4. Ersatzwertverfahren**

Unter gewissen Bedingungen können fehlende Werte mit Ersatzwerten ergänzt werden. Dies wird im Folgenden beschrieben.

### **1.4.1. Zurückliegende Emissionen fehlen:**

Für die Bestimmung des Ausbreitungsparameters  $\tau$  werden auch die Emissionen verwendet, die bis zu drei Stunden zurückliegen. Wenn diese fehlen, werden sie durch die eine Stunde später vorliegenden Emissionen ersetzt. Fehlen auch die aktuellen Emissionen, kann der PKW-Anteil an den Stickoxidimmissionen nicht bestimmt werden.

### **1.4.2. Ausfall eines einzelnen Halbstundenwerts der Stickoxidimmissionen:**

Der Ausfall eines einzelnen Halbstundenwerts der Stickoxidimmissionen wird kompensiert durch den jeweiligen Vorwert (Wert eine halbe Stunde zuvor). Solche kurzfristigen Ausfälle gibt es aus qualitätstechnischen Gründen, da regelmäßige Funktionskontrollen durchgeführt werden müssen.

### **1.4.3. Programmstart zur ungeraden Halbstunde:**

Startet das System so, dass es zu einer ungeraden Halbstunde (xx:30) erstmals die Tempo100- Schaltung prüft und liegen gleichzeitig keine zurückliegenden Emissionswerte vor, so wird die Emission der leichten Fahrzeuge (Anzahl LV) geschätzt mit

 $E_P$ KW = LV \*  $EFA_3$  \* 1.2

Damit wird der Anteil der Lieferwagen an E\_PKW miteinbezogen. Die Emission der schweren Fahrzeuge (Anzahl SV) wird geschätzt mit

E  $SV = SV * EFA<sub>7</sub> * 0.95$ 

Damit wird der Anteil der Lastwagen miteinbezogen.

 $E = E_PKW + E_SV$ 

### **1.5. Schaltkriterien**

Wenn der Beitrag der PKW-Klasse zu den NOx-Immissionen (NOx\_PKW) über einem vorgegebenen Schwellenwert liegt, wird vom Modul Tempo 100 für PKW empfohlen. Die Schwellenwerte wurden so festgelegt, dass sie im Referenzzeitraum mit vorgegebenen Häufigkeiten (z.B. 25 % der Zeit) überschritten wurden.

Um kurzzeitige NO2-Spitzen (Grenzwert gem. IG-L: Halbstundenmittelwert von 200 µg/m3) möglichst zu vermeiden, werden zwei zusätzliche Absicherungen ein-gebaut:

1. Sofern der Halbstundenmittelwert der gesamtenNO2-Immission über 150 µg/m3 liegt, wird jedenfalls Tempo 100 geschaltet, unabhängig vom Beitrag der Pkw.

2. Ebenso wird an einem Tag mit einem NO2-Minimum in den frühen Morgenstunden > 80 µg/m3 (1-5 Uhr) eine permanente Tempobeschränkung von 100 km/h bis mindestens 18 Uhr angeordnet.

Die Schwellenwerte sind spezifisch für jeden Streckenabschnitt.

Zwei Randbedingungen sollen dafür sorgen, dass der Wechsel zwischen Tempolimit ja/nein nicht zu häufig wird:

1. Ein neuer Schaltzustand kann frühestens nach 1 Stunde wieder geändert werden.

2. Die Schwelle in den 'ja-Zustand' wird etwas erhöht (über Parameterfile wählbar), diejenige in den 'nein-Zustand' etwas erniedrigt (über Parameterfile wählbar), um die Schaltfrequenz zu dämpfen.

# **Parameter**

*Anlage 2*

# **2.1. Vordefinierte Daten für Vomp (Stand: 02.10.2008)**

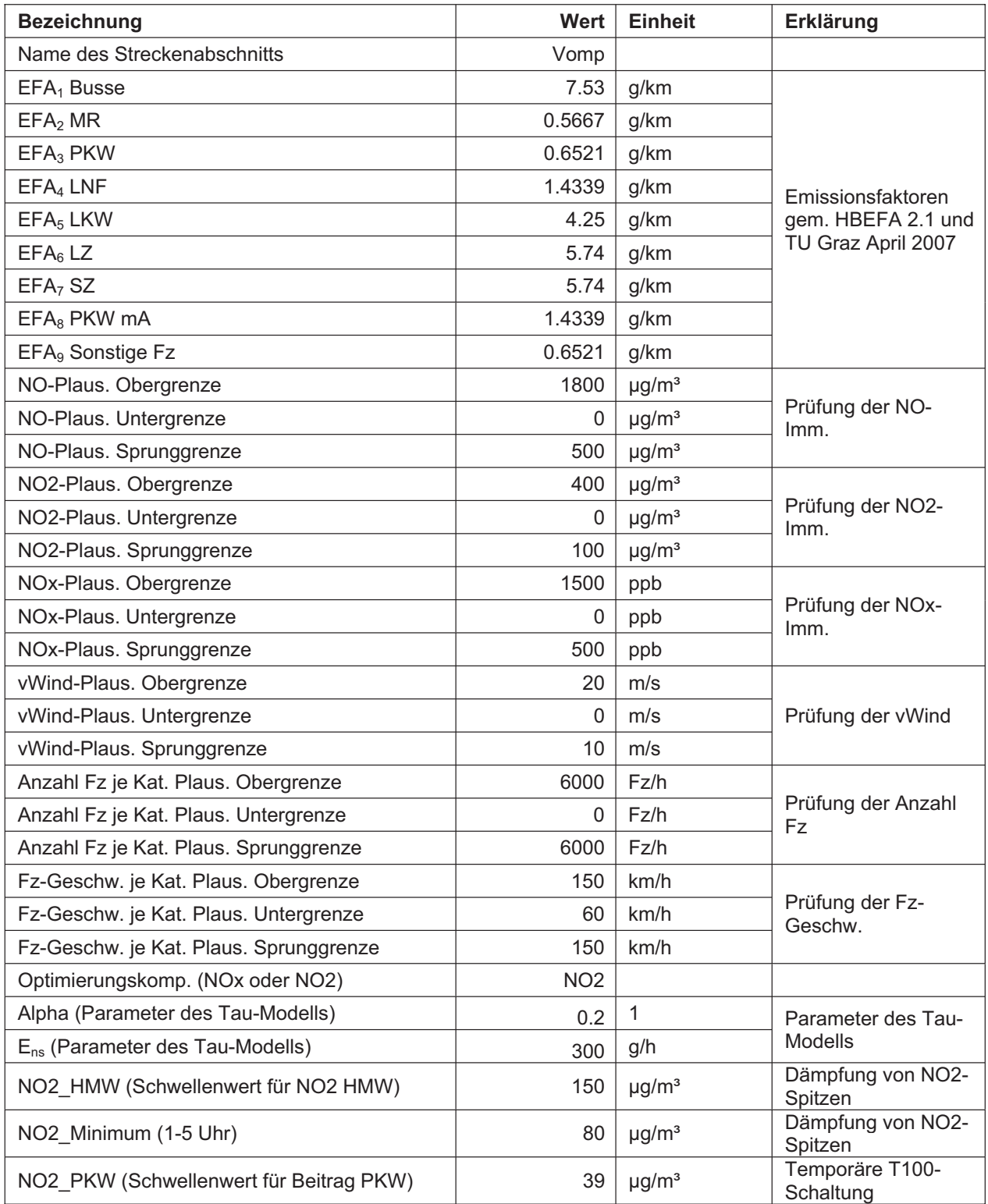

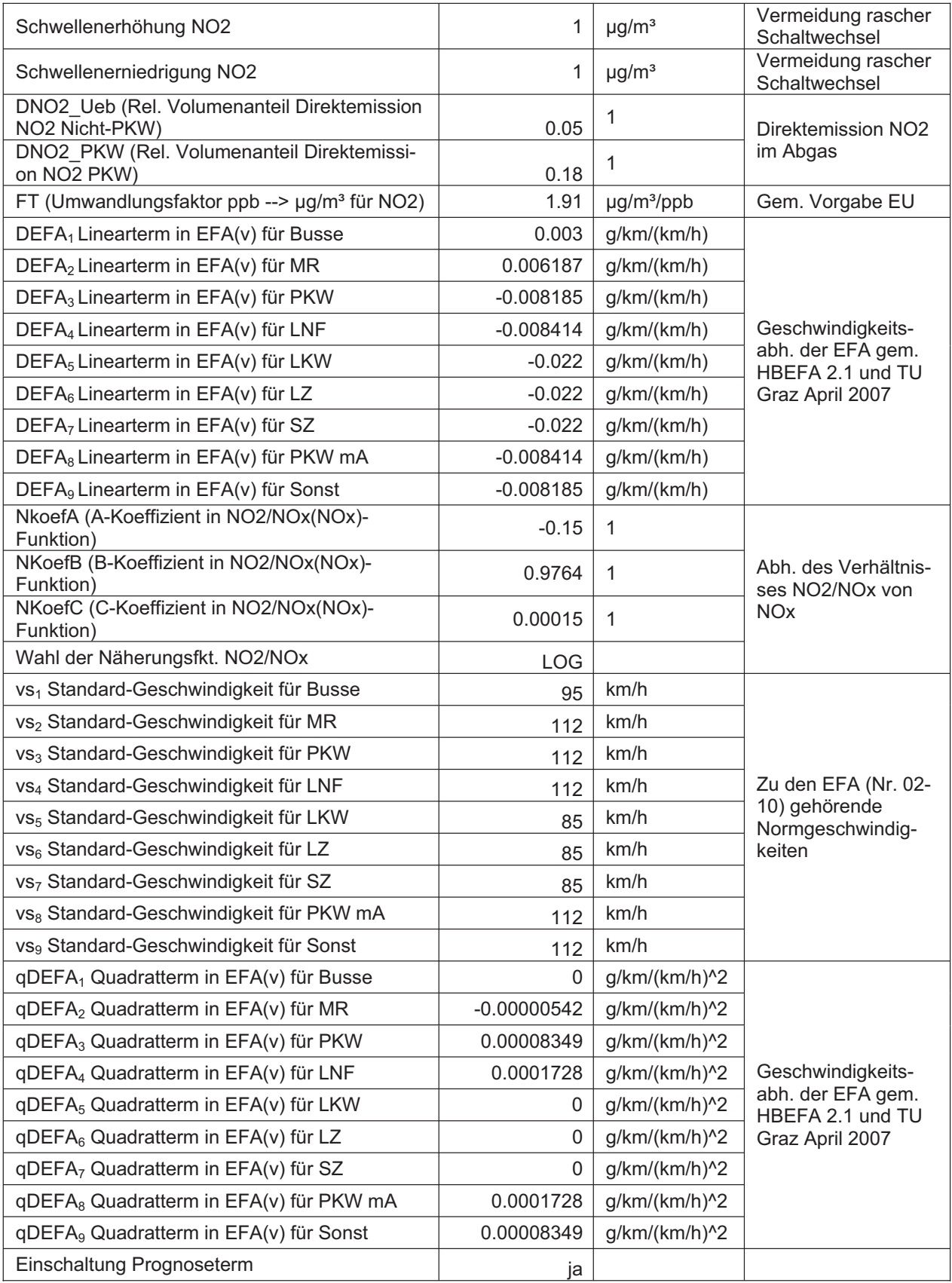

# **2.2. Vordefinierte Daten für Kundl (Stand: 02.10.2008)**

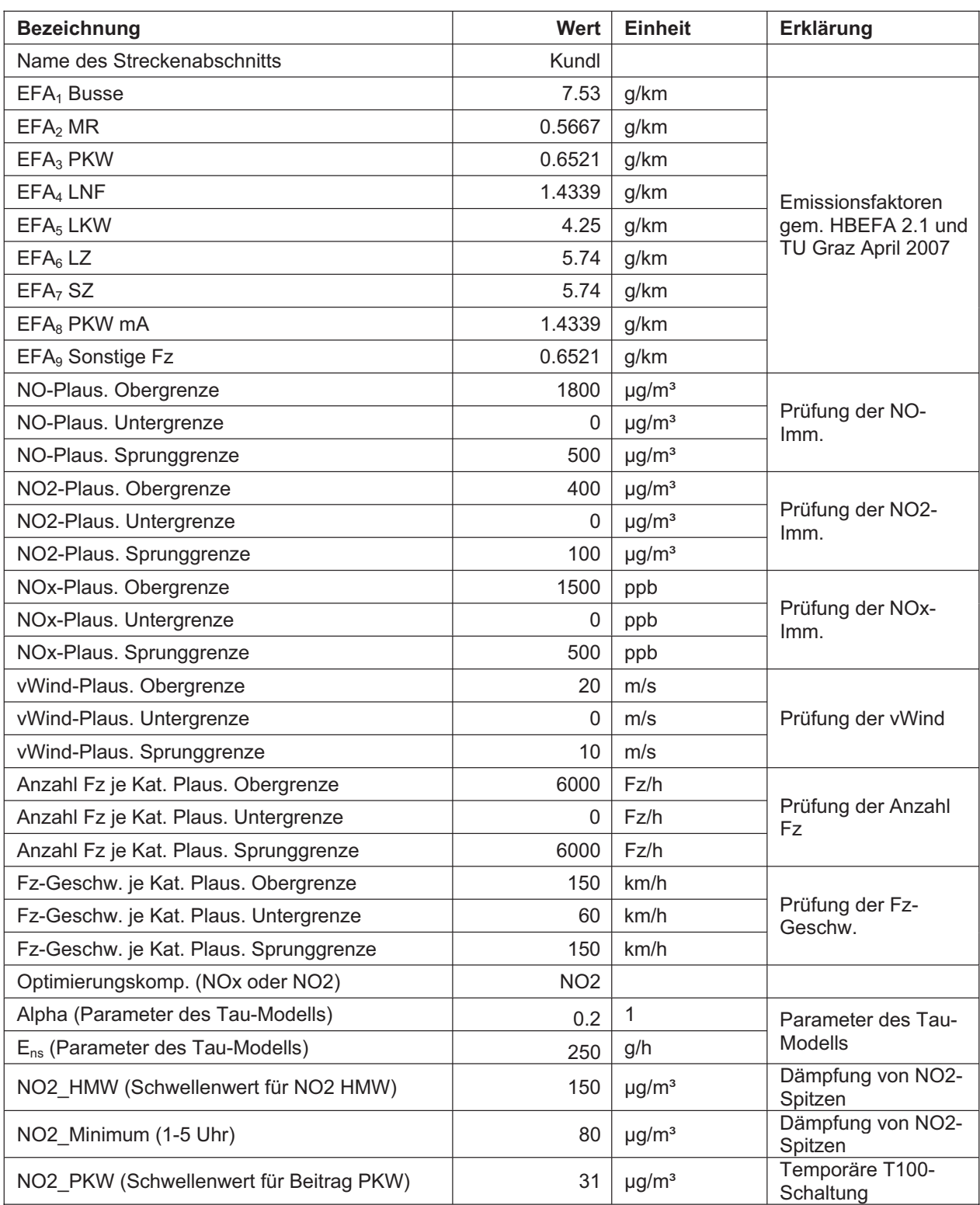

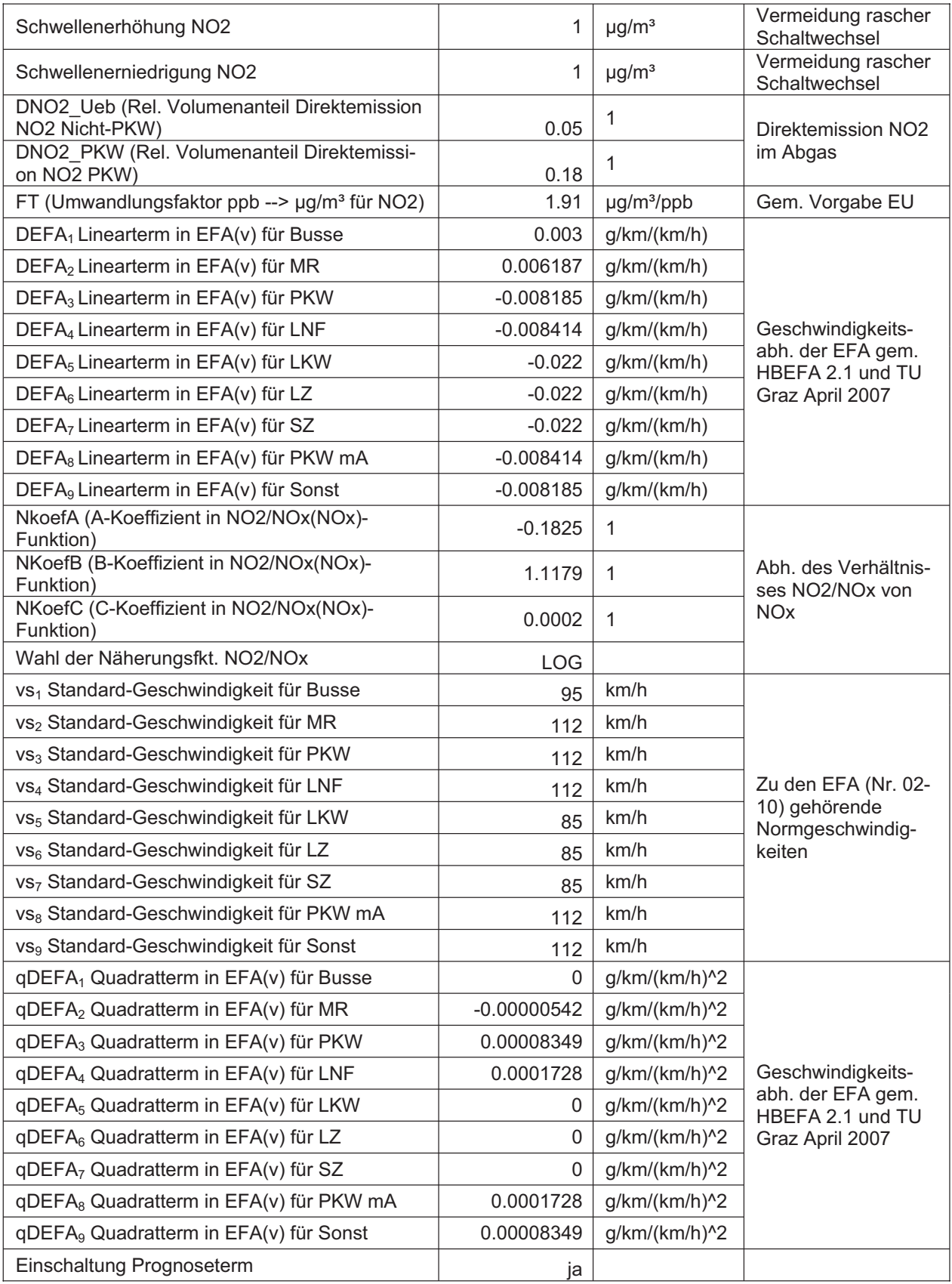

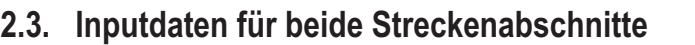

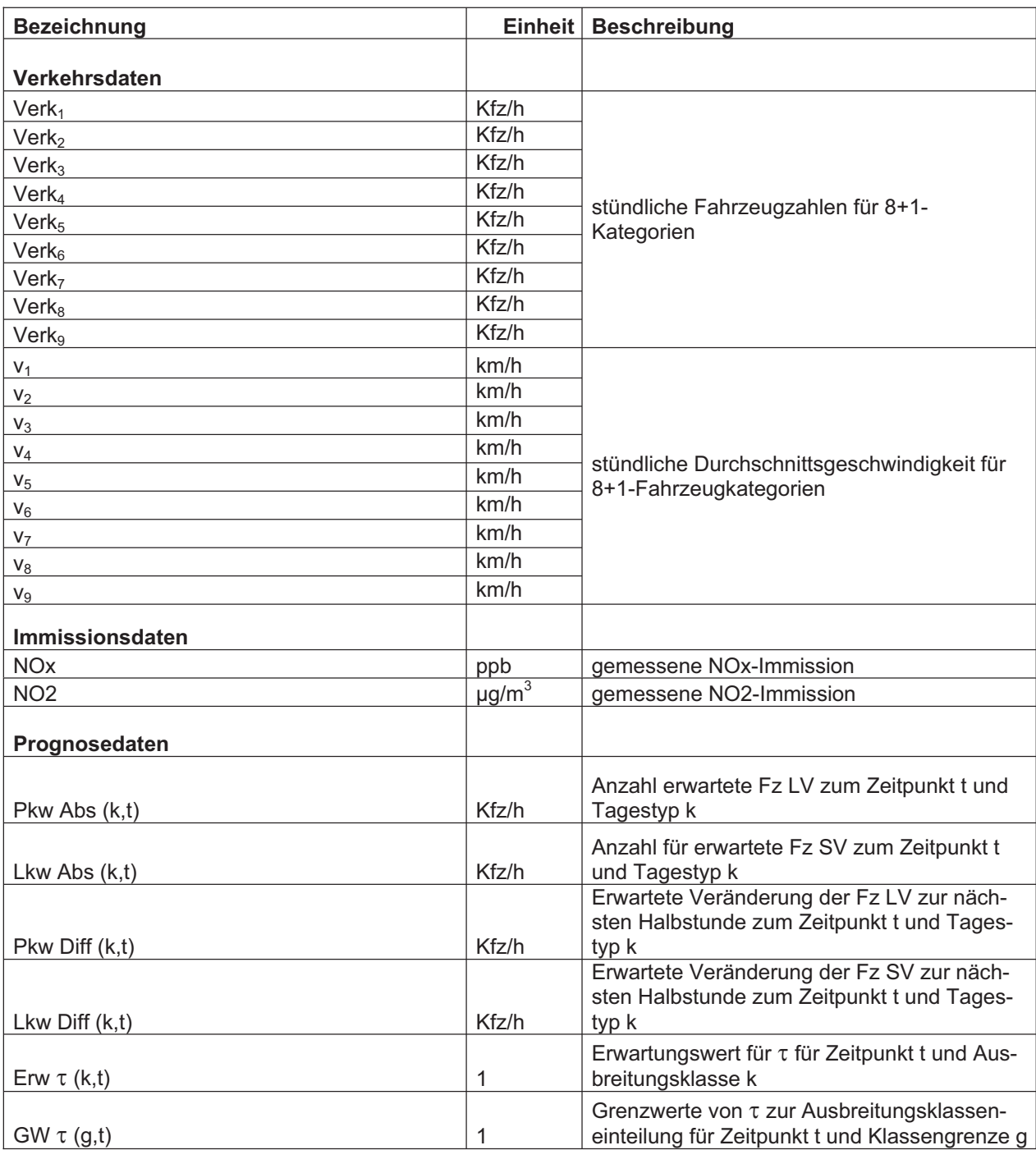

# **2.4. Ergebnisdaten für beide Streckenabschnitte**

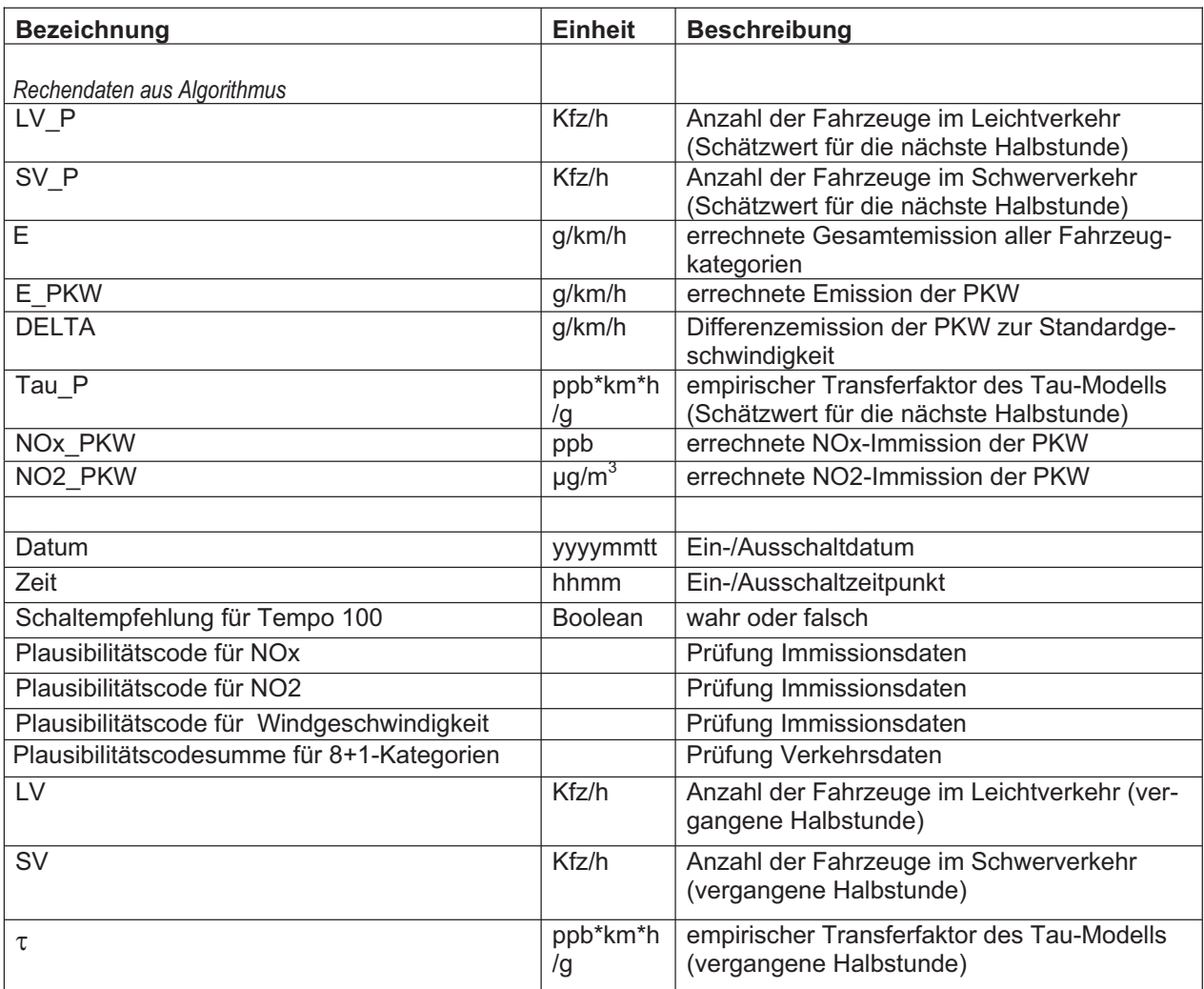

**Erscheinungsort Innsbruck Verlagspostamt 6020 Innsbruck P. b. b.**

### **Vertr.-Nr. GZ 02Z030080 M**

#### **DVR 0059463**

**Herausgeber: Amt der Tiroler Landesregierung 6010 Innsbruck**

Das Landesgesetzblatt erscheint nach Bedarf. Der Preis für das Einzel-stück beträgt E 0,10 je Seite, jedoch mindestens E 1,–. Die Bezugsgebühr beträgt E 21,– jährlich. Verwaltung und Vertrieb: Kanzleidirektion, Neues Landhaus, Zi. 503. Druck: Eigendruck